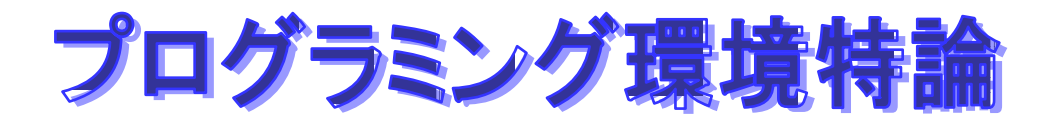

## Java web

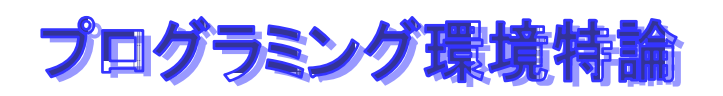

# Java Web

- ◆ Applet **JVM** Java ◆ Servlet **- JVM** Java
- **JSP (Java Server Pages)**
- **SOAP (Simple Object Access Protocol)**
- **WebService**
- **XML (Extended Markup Language)**
- **J2EE (Java2 Enterprise Edition)**
- **JavaScript** <sup>⇒</sup> **Ajax**

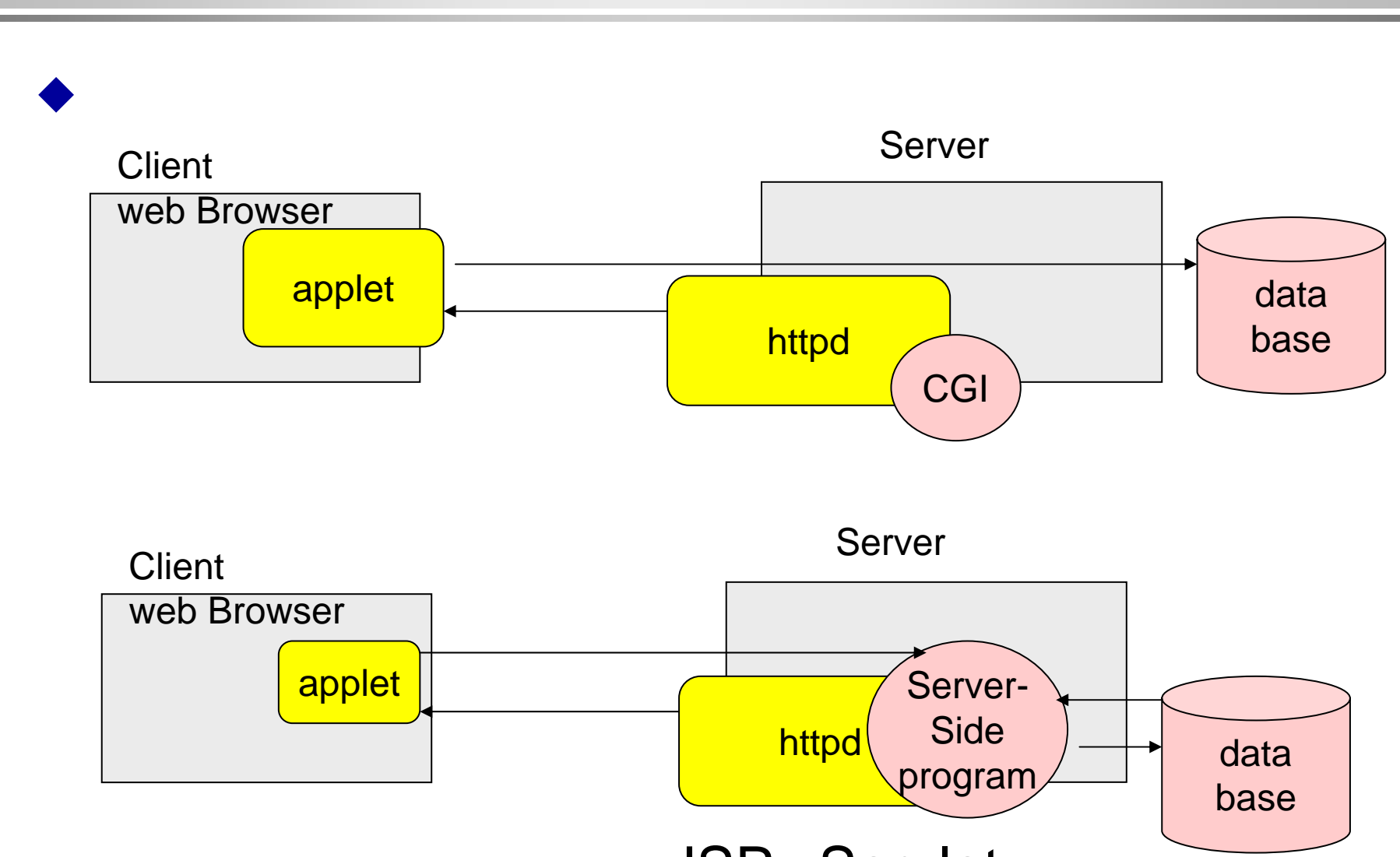

**2**層モデルから3層モデルへ

JSP Servlet

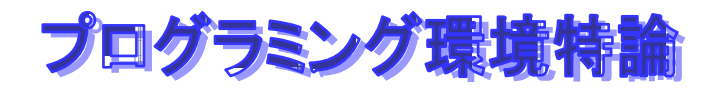

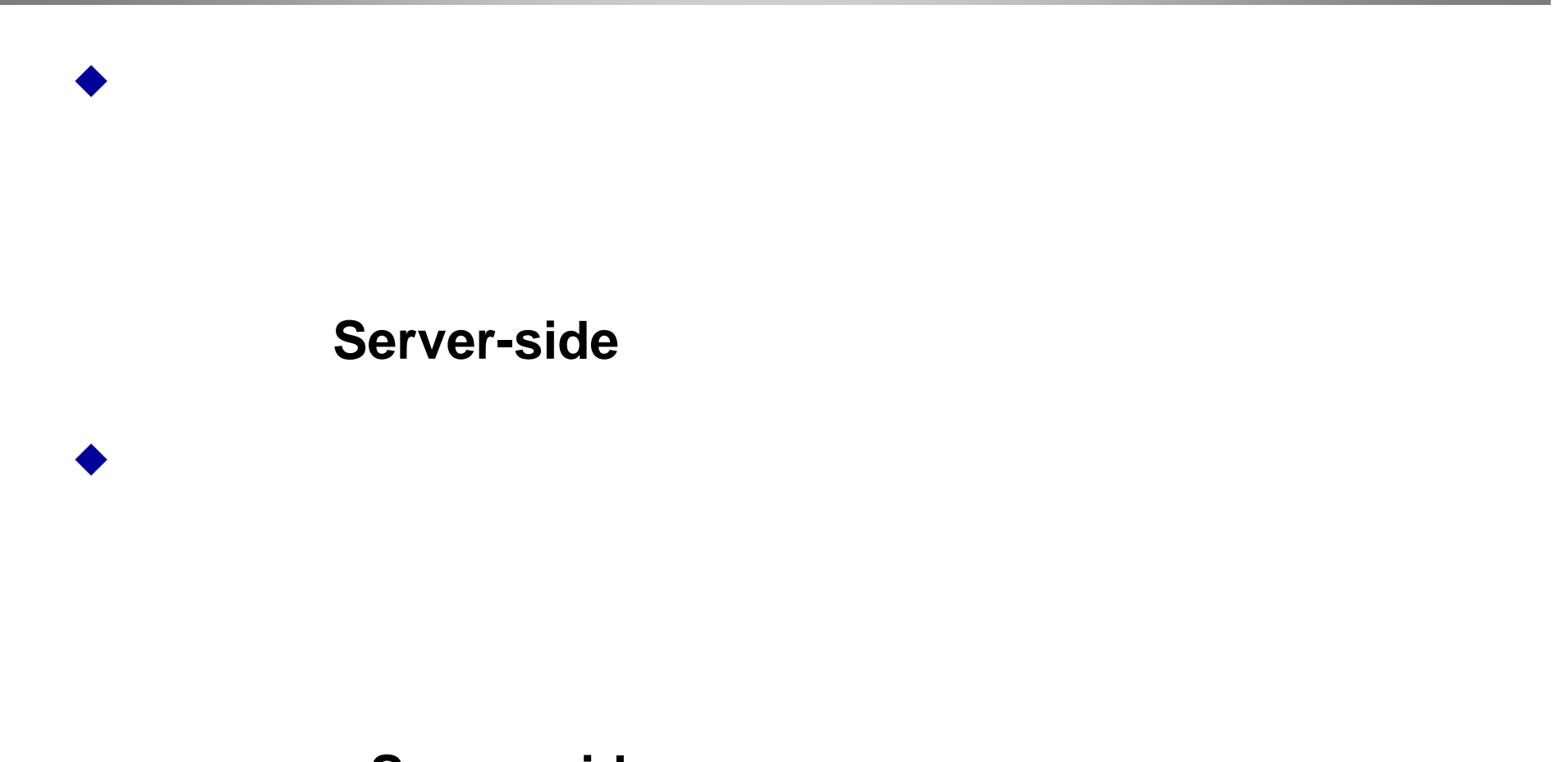

Server-side

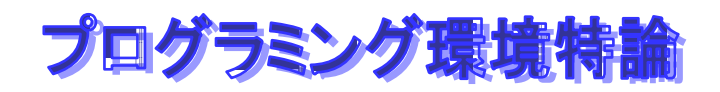

## **Servlet Servlet**

- $\leftrightarrow$  web **JavaVM**
- ♦ **Servlet**
- ♦ 起動の方法

♦

- − web  $-$  web
- − **URL**で**Servlet**を指定する。
- − **<servlet> …</servlet>**のタグで、**HTML**ファイルの中で指定する。
- 化氯化物 医心包 医心包 医心包 医心包 医心包 医心包 医心包 医心包 医心包
	- − **CGI**
	- − Java
- ♦ 例:**Apache Tomcat**

# プログラミング環境特論 URL

**Servlet** 

```
public class UrlParamterMsg extends GenericServlet {
  public void services(ServletRequest request,
                    ServletResponse response)
      throws ServletException, IOException {
      String style = request.getParameter("style");
      response.setContentType("text/html; charset=...");
      PrintWriter pw = response.getWriter();
      pw.println("<html><head>");
      pw.println("<title> ... <title>");
       ....pw.println("</html>");
      pw.flush();
      pw.close();
  } 
  public String getThisTime(String style) {
 ...}
}
```
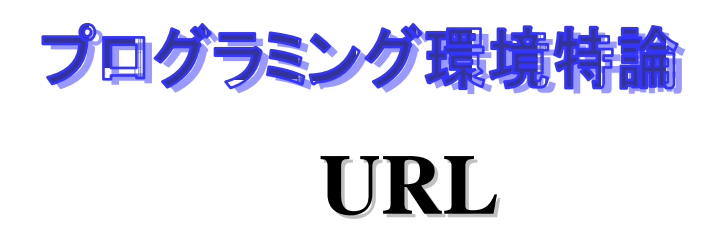

**Servlet** 

## ◆ GenericServlet: http  $\bullet$  GCI

**http://host:port/servlet/servlet-name?name=value**

- ♦ マンディング しゅうしょう しゅうしょく しゅうしょく しゅうしょく しゅうしょく しゅうしょく しゅうしょく しゅうしょく しゅうしょく しゅうしょく しゅうしょく **javax.servlet.ServletRequest**
	- **getParameterString(String)**
	- **getParameterValues(String)**

**http://host:port/servlet/UrlParameterMsg?style=ja**

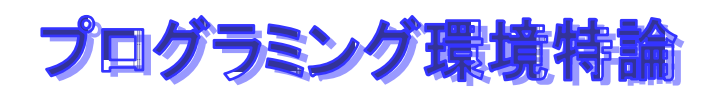

# **HTML FORM**

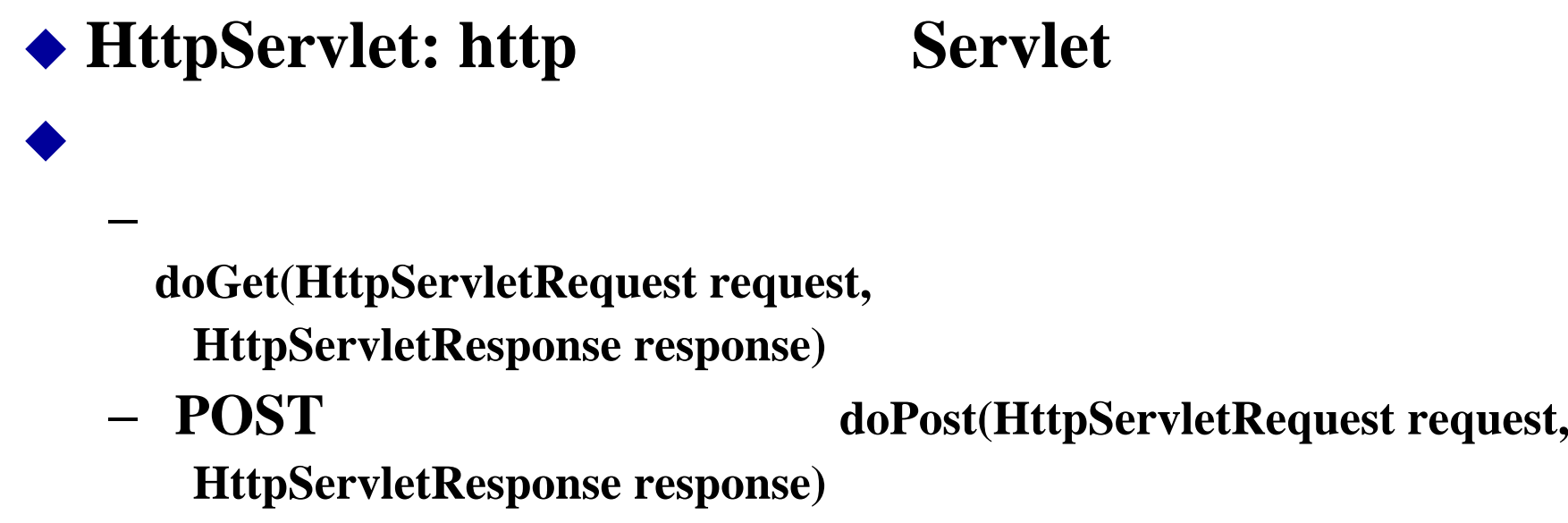

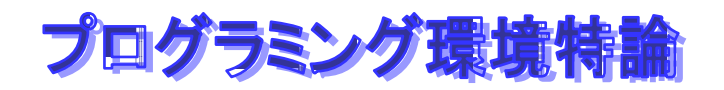

## **Java Server Pages (JSP) Java Server Pages (JSP)**

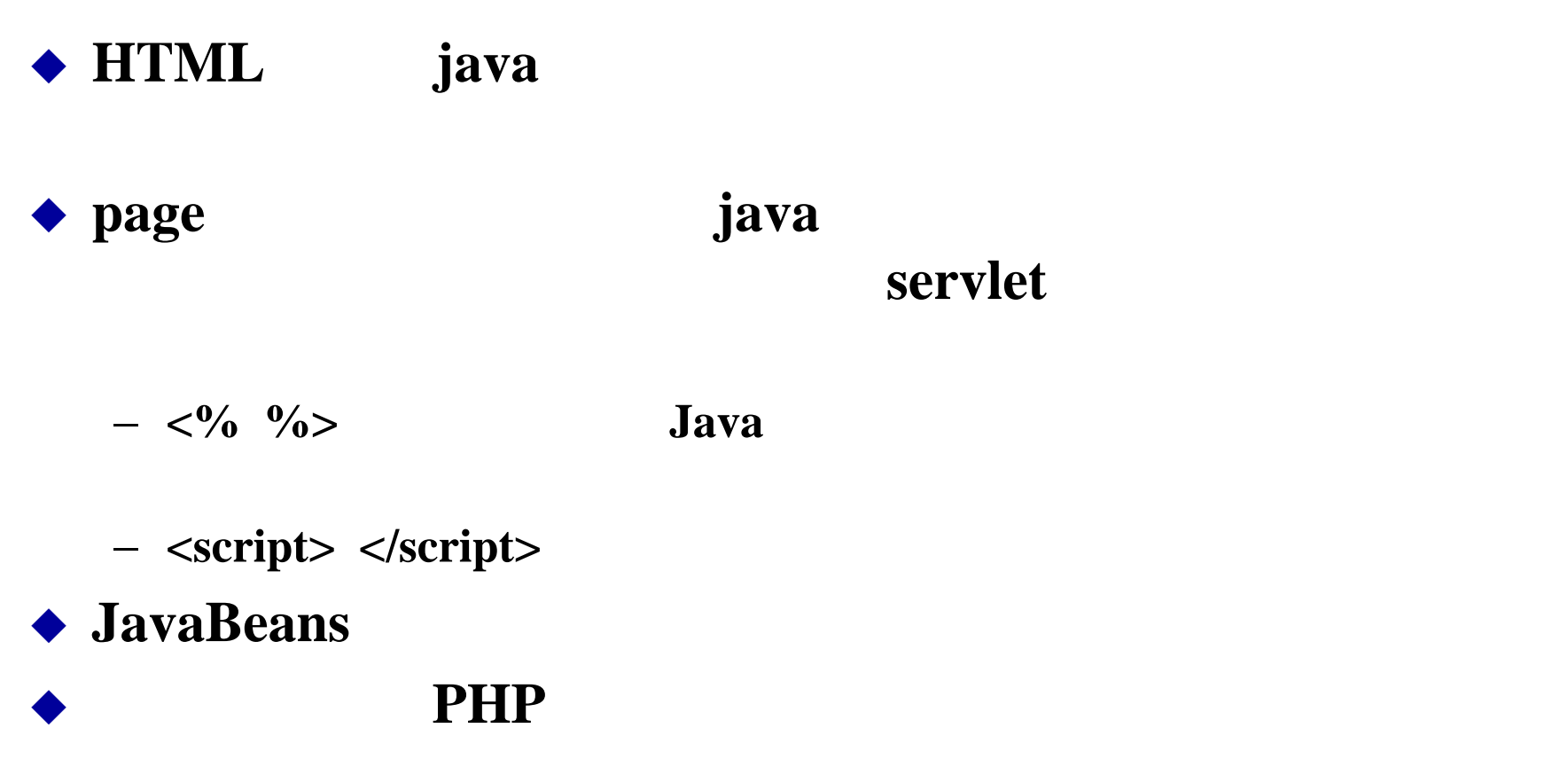

♦ **JavaScript (Client** 

## **JSP (Java Sever Pages)**

```
<script runat="sever">
private String getThisTime(String sytle){ ...}
</script>
<html><head><title> ....</title>
...<%out.println("...");
 String style= request.getParamter("style");
 out.println(getThisTime(style));
out.println("...");
%>...</html>
```
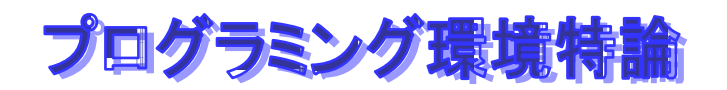

## **J2EE**と**Enterprise Java Beans Enterprise Java Beans**

♦ **J2EE: Java 2 Platform, Enterprise Edition**

♦ **MI/IIOP : RMI RPC CORBA(Common Object Request Broker) IIOP(Internet Inter-ORB Protocol)**  $Java \t C \t C++$ 

♦ **JBDC :** Java API **SQL** (Structured Query Language ベースの標準的な言語**)**を簡単に各種のデータベースに送信できる。メ **Sybase, Oracle, IBM DB2 API**でアクセスすることができる。**JBDC**の**API**とデータベースを結び

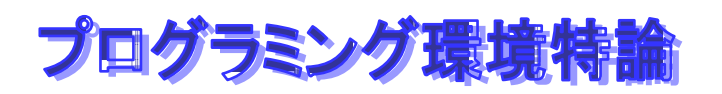

# **J2EE**と**Enterprise Java Beans Enterprise Java Beans**

♦ JNDI(Java Naming and Directory Interface):

いろなネーミングとディレクトリサービスをまとめたもの。**RMI**の

registry

**LDAP(Lightweight Directory Access Protocol)** 

- **CORBA** Naming **COS** Common Object
- **Service SPI(Service Provider Interface)**
- ◆ <u>Servlet:</u> http **Java**
- ♦ JavaServer Page(JSP): **HTML** Java **Web**
- ◆ Enterprise JavaBeans:  $\rightarrow$  Enterprise JavaBeans.

- ♦ **Java Transaction: Java** Transaction in the transaction する**API**
- ◆ XML **Java XML J2EE**

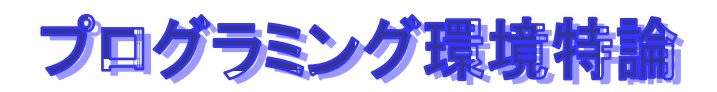

# **RMI/IIOP RMI/IIOP**

# ◆ COBRA IIOP RMI implementation

## ◆ CORBA

#### ♦ プログラミングでの違い

♦

− **UnicastRemoteObject**の代わりに、**PortableRemoteObject**を使う。

− **RMI registery**でなく、**JNDIregistry**をつかう。

ではない。そのほうが言うが、こちらのほうが主流をしているのは、こちらのほうが主流をしているのは、こちらのほうが主流をしているのは、こちらのほうが主流をしているのは、こちらのほうが主流をしているのは、こ

− **rmic**を使うときに、**--iiop**のオプションを使う

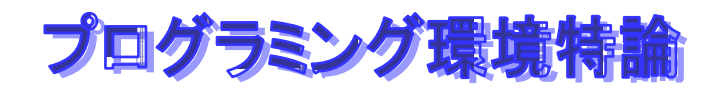

## tomcat

**JavaServer**

 $\blacklozenge$  Tomcat **Java Servlet** 2.2 **Page 1.1** ◆ Tomcat Apache

- **http://www.jajakarta.org/**
- ◆ All java

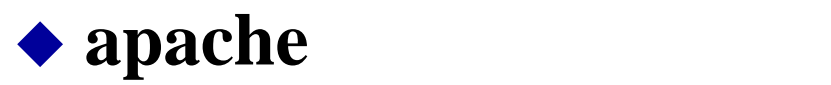

## プログラミング環境特論 web

#### $\blacklozenge$  Xindice

- − **Xindice: native XML** データベース
- − servlet
- − **User interface**は、**JSP**で書く

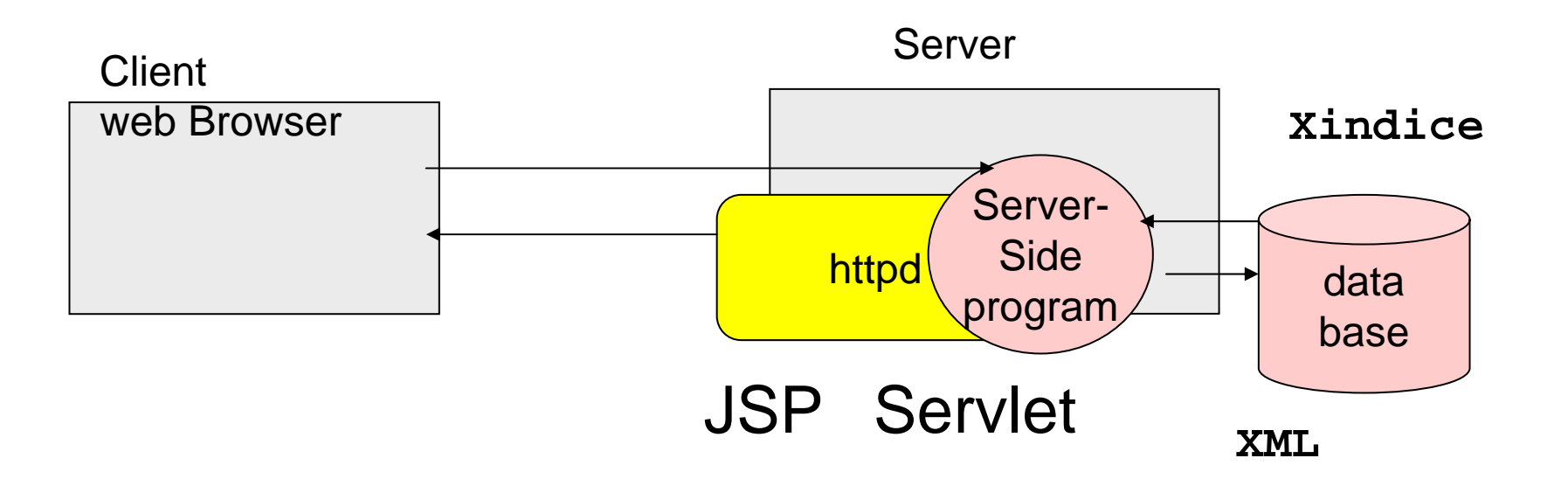

Addressbook

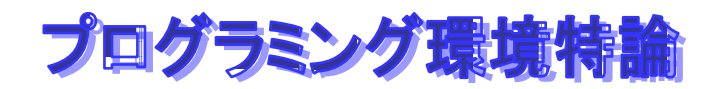

−−

−−

## **WebService WebService**

◆ " Web " (browser)

## ◆ WSDL (Web Service Description Language) RPC)

**SOAP** 

**80 (http://www.francha.org/web/2001/html** 

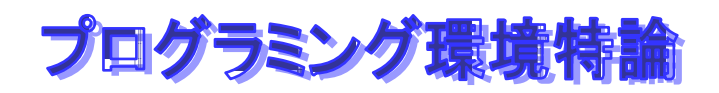

## **Apache Axis Apache Axis**

- ◆ Apache Axis Java SOAP (SOAP というのは**Web**サービスで使われる通信プロトコルです。**XML**で書かれており**.NET**と**Java**でさえ通信可能です**)**。 − **tomcat servlet** 
	-

簡単な使い方

♦

♦

−

−**Java Web Service (.jws)**

でもちゃんとした使い方が必要**…**

−**WSRF (web service resource Framework) by GGF**

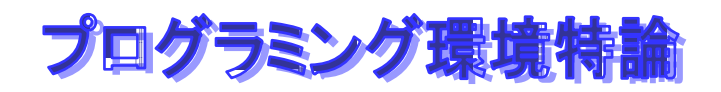

## **Java web service Java web service**

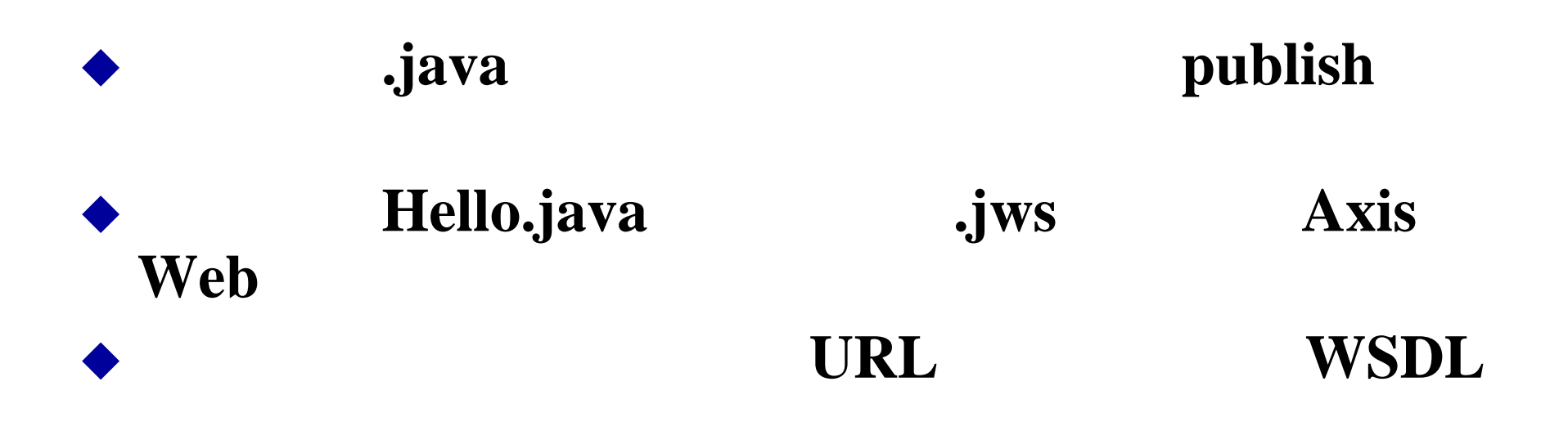

#### **http://localhost:8080/axis/Hello.jws?wsdl**

```
public class Hello{
  public String sayHello(){
    System.out.println("call sayHello");
    return "hello!";
  }
}
```
## プログラミング環境特論  $\mathbf{W}\mathbf{S}$

```
import org.apache.axis.client.Call;
import org.apache.axis.client.Service;
import javax.xml.namespace.QName;
```

```
public class HelloClient {
   public static void main(String [] args) throws Exception{
```

```
String endpoint = "http://localhost:8080/axis/Hello.jws";
```

```
Service service = new Service();
Call call = (Call) service.createCall();
```

```
call.setTargetEndpointAddress( new java.net.URL(endpoint) 
call.setOperationName(
new QName("http://localhost:8080/", "sayHello"));
String ret = (String) call.invoke( new Object[0] );
```

```
System.out.println(ret);
```

```
}
```
**}**

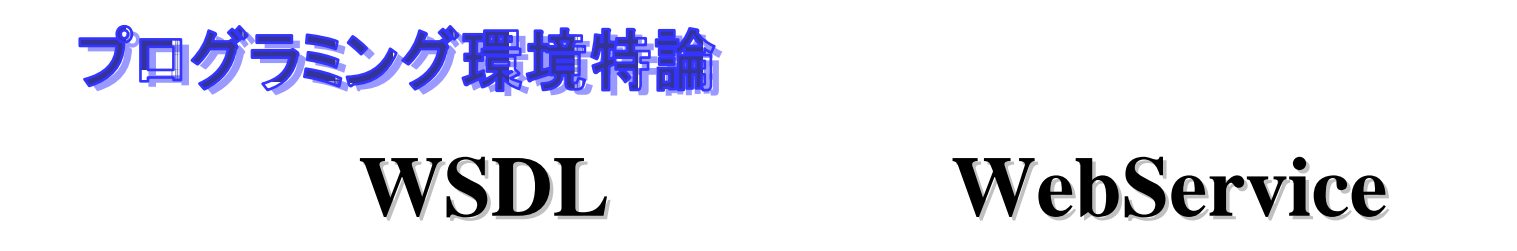

#### ♦ **WSDL(WebSevice Description Language) WSDL2Java** Java Stab client/server)

- − **Client**
- − Server
	- Deploy(
- − **WS**の**URI?wsdl** で、**WSDL**によるサービスの記述が取得できる。

## **WSDL** (WebSevice Description Language)

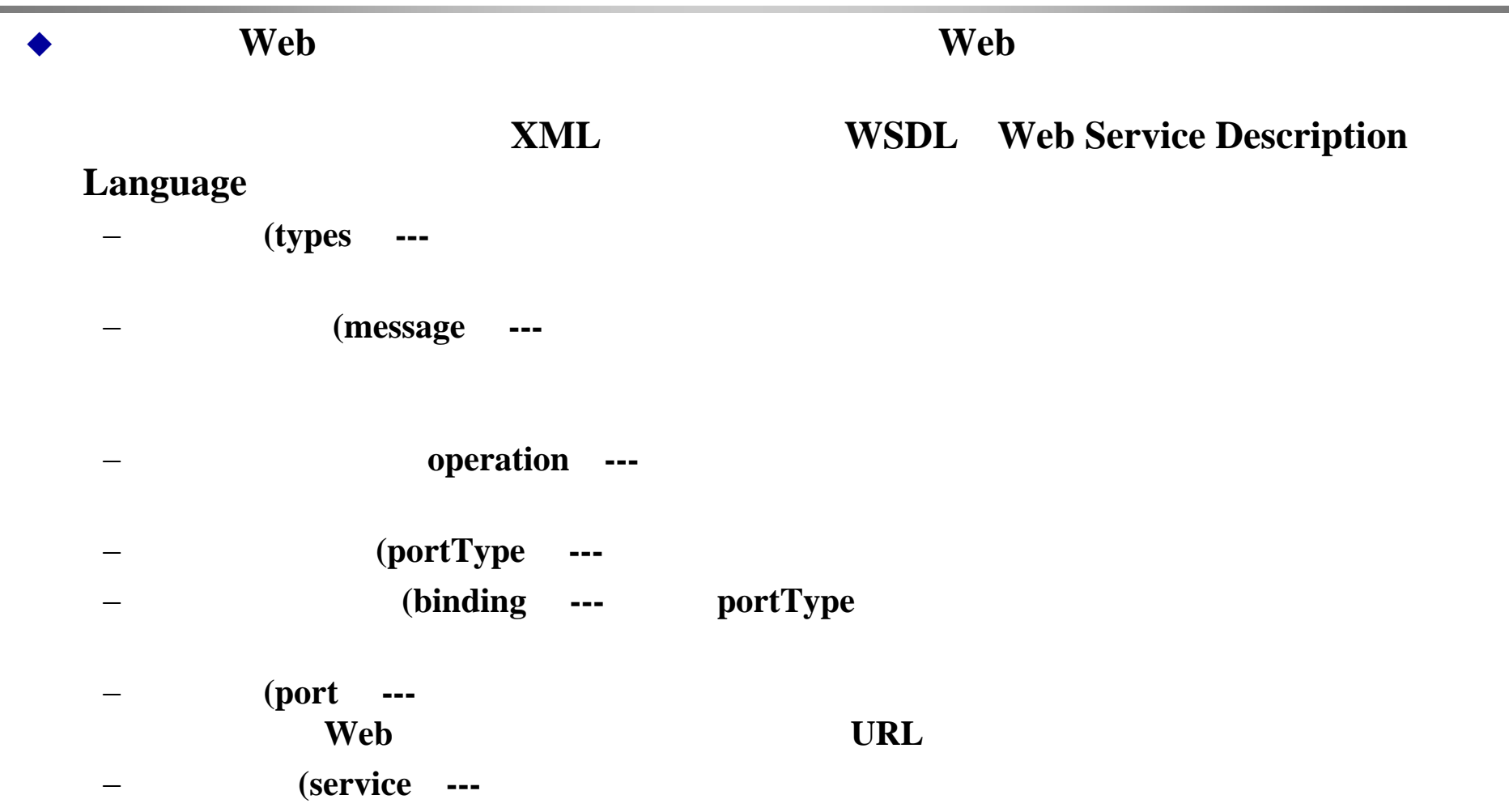

## 例(**hello.jws hello.jws) 1/2**

**<?xml version="1.0" encoding="UTF-8" ?>** 

**- <wsdl:definitions targetNamespace="http://localhost:8080/axis/Hello.jw xmlns:impl="http://localhost:8080/axis/Hello.jws" xmlns:intf="http://loc xmlns:soapenc="http://schemas.xmlsoap.org/soap/encoding/" xmlns:wsdl="ht xmlns:wsdlsoap="http://schemas.xmlsoap.org/wsdl/soap/" xmlns:xsd="http:/**

**- <wsdl:message name="sayHelloResponse"> <wsdl:part name="sayHelloReturn" type="xsd:string" /> </wsdl:message>**

**<wsdl:message name="sayHelloRequest" />** 

- **- <wsdl:portType name="Hello">**
- **- <wsdl:operation name="sayHello"> <wsdl:input message="intf:sayHelloRequest" name="sayHelloRequest" /> <wsdl:output message="intf:sayHelloResponse" name="sayHelloResponse" / </wsdl:operation>**

**</wsdl:portType>**

- **- <wsdl:binding name="HelloSoapBinding" type="intf:Hello"> <wsdlsoap:binding style="rpc" transport="http://schemas.xmlsoap.org/so**
- **- <wsdl:operation name="sayHello"> <wsdlsoap:operation soapAction="" />**
- **- <wsdl:input name="sayHelloRequest"> <wsdlsoap:body encodingStyle="http://schemas xmlsoap org/soap/encoding**

## 例(**hello.jws hello.jws) 2/2**

- **- <wsdl:operation name="sayHello"> <wsdlsoap:operation soapAction="" />**
- **- <wsdl:input name="sayHelloRequest"> <wsdlsoap:body encodingStyle="http://schemas.xmlsoap.org/soap/encoding </wsdl:input>**
- **- <wsdl:output name="sayHelloResponse"> <wsdlsoap:body encodingStyle="http://schemas.xmlsoap.org/soap/encoding </wsdl:output>**
	- **</wsdl:operation>**
	- **</wsdl:binding>**
- **- <wsdl:service name="HelloService">**
- **- <wsdl:port binding="intf:HelloSoapBinding" name="Hello"> <wsdlsoap:address location="http://192.168.153.127:8080/axis/Hello.jws </wsdl:port>**
	- **</wsdl:service>**
	- **</wsdl:definitions>**

#### $\bullet$  WSDL

**}**

#### **org.apache.axis.wsdl.WSDL2Java**

```
import localhost.Echo;//Echo localhost.Echo
import localhost.*;
```

```
public class EchoClient{
```

```
public static void main(String[] args) throws Exception{
  EchoService locator = new EchoServiceLocator();
  Echo echo = locator.getecho();
  String s = echo.sayEcho("hoge");
  System.out.println(s);
}
```
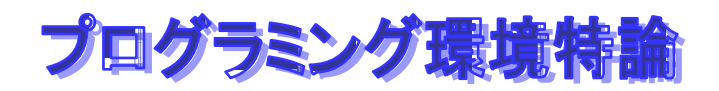

# **Deploy**

**Echo.class Axis Web** 

#### Echo.class

♦

♦

−**webapps/axis/WEB-INF/classes/** 

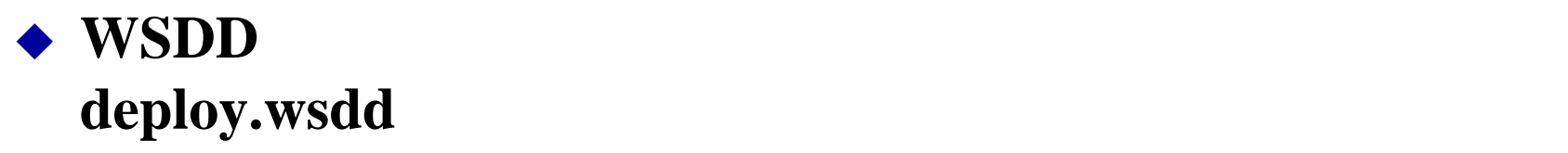

 デプロイを実行します。java.org.apache.axis.client.AdminClient wsdd

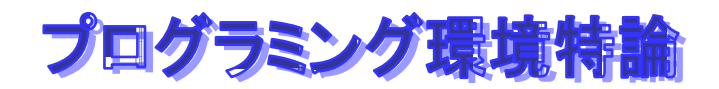

## SOAP

**SOAP: Simple Object Access Protocol**

◆ COM Component Object Model CORBA **Common Object Request Broker Architecture** Open

◆ XML

既存の**XML**ツールや環境を

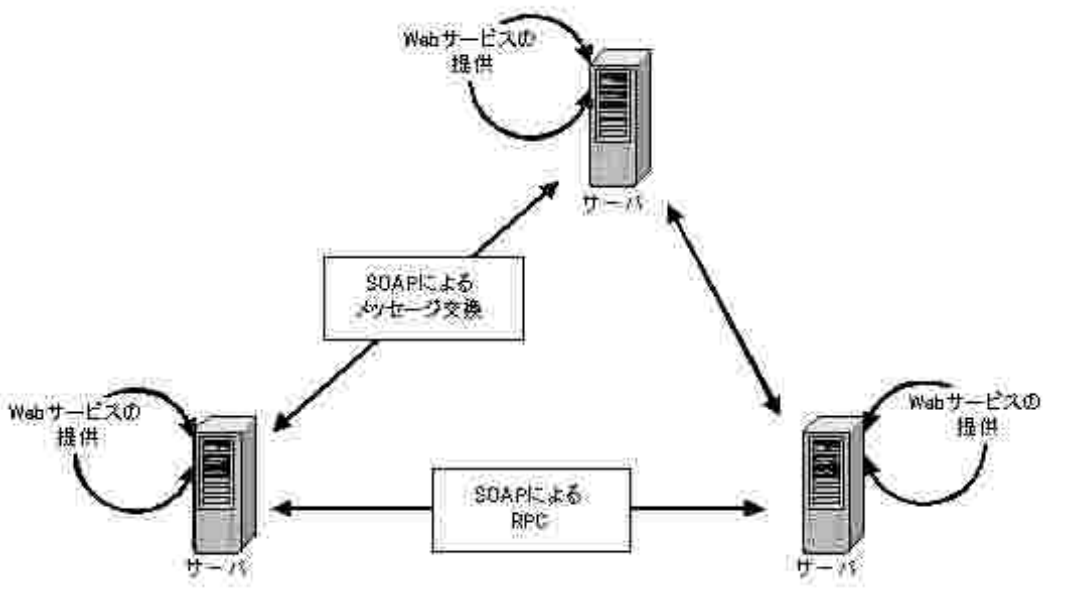

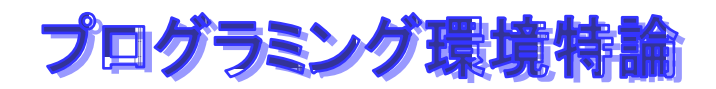

# SOAP

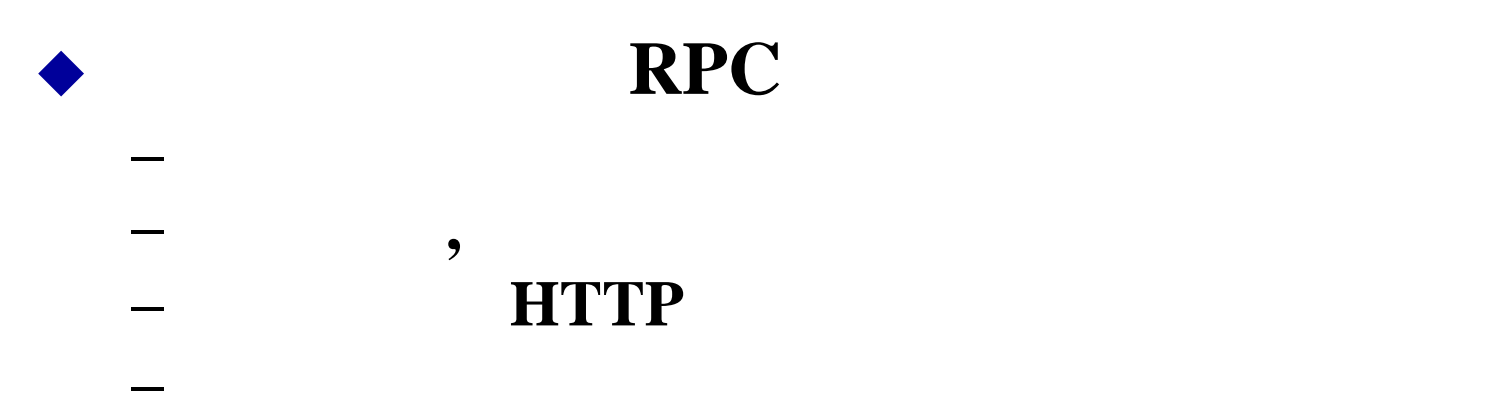

#### ◆ WebService

♦

 クライアントのライブラリ−− **org.apache.soap.\***

## プログラミング環境特論 SOAP RPC

```
public class GetPassword {
   public static main(String args[]){
      String urlstring =
                "http://localhost/soap/servlet/rpcrouter";
      Call c = new Call();
      c.setTargetObjectURI("urn:userinfoserice");
      c.setMethodName("getPassword");
      c.setEncodingStyleURI(...);
      Vector v = new Vector();
      v.addElement(...);
      c.setParams(v);
   …r = c.invoke(new URL(urlString),"");
      Parameter result = r.getReturnValue();
    …}
}
```
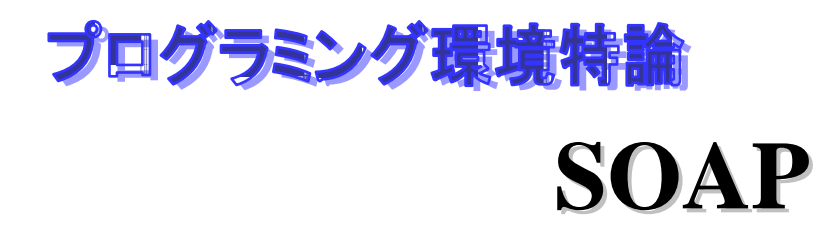

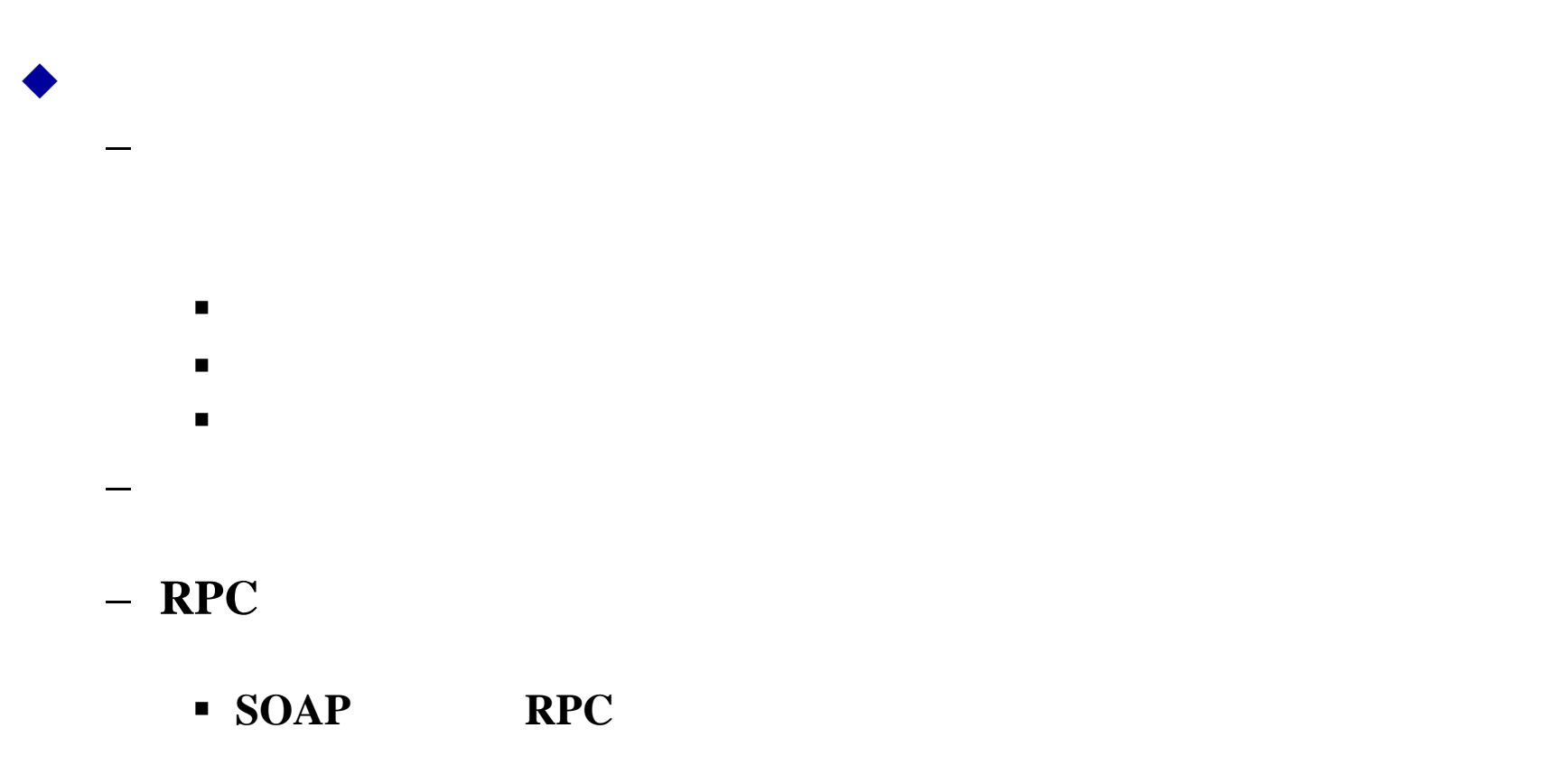

■ SOAP HTTP **HTTP** HTTP HTTP

# プログラミング環境特論 **SOAP**

#### $\begin{array}{c} \bullet \\ \bullet \end{array}$ **HTTP SOAP**

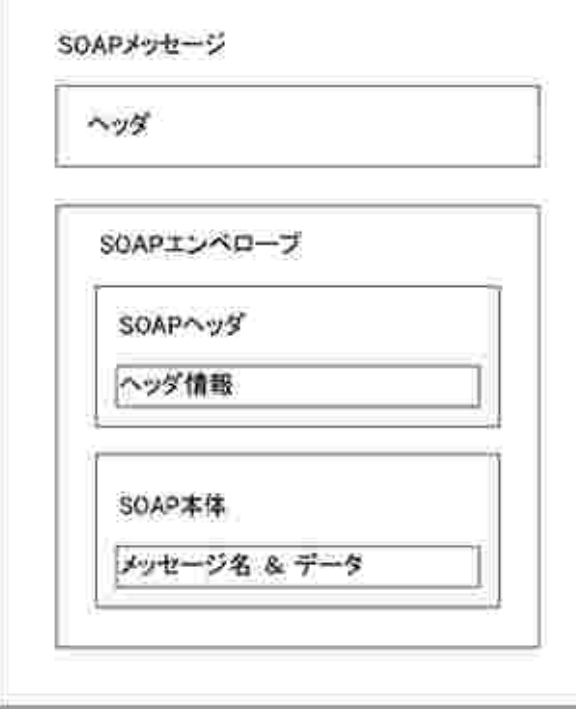

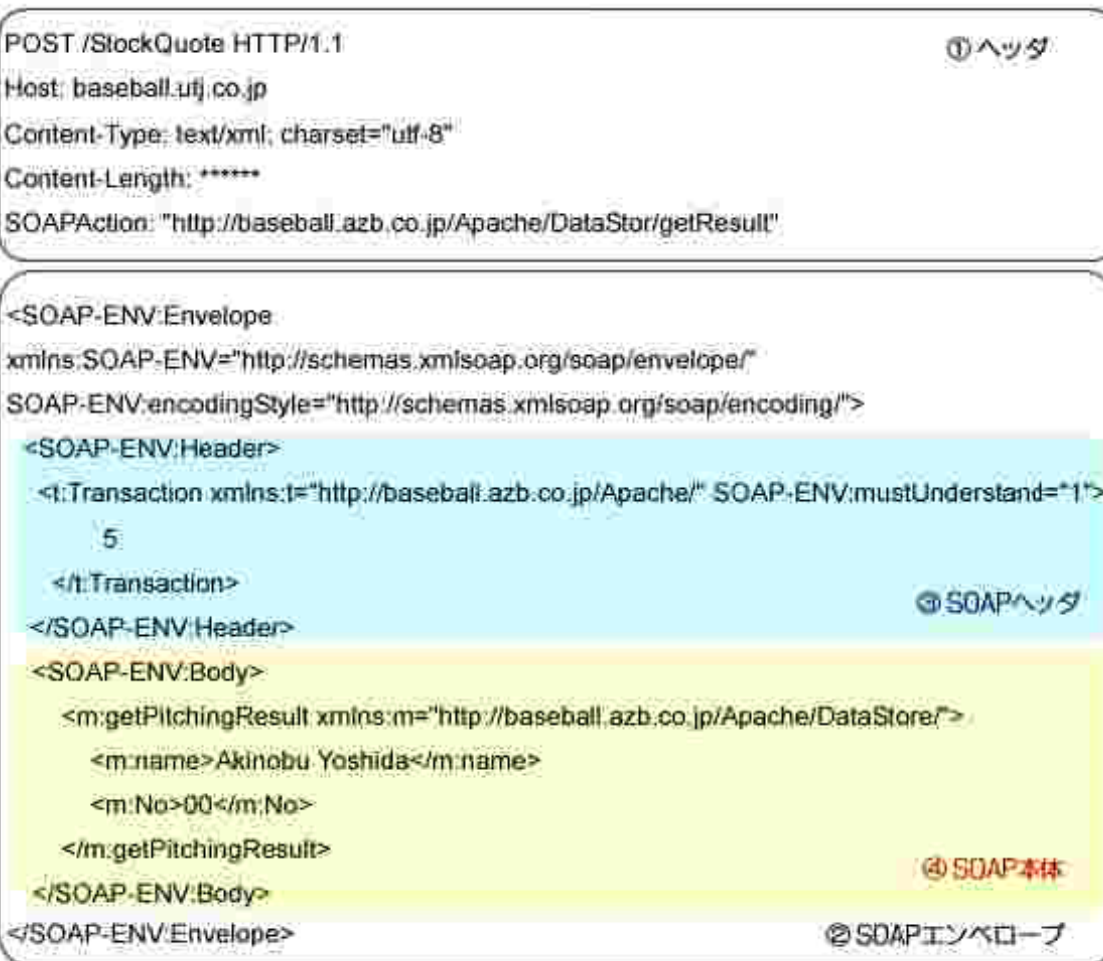

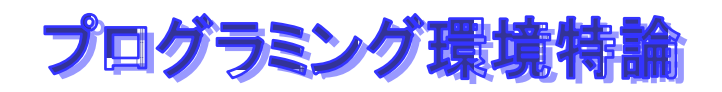

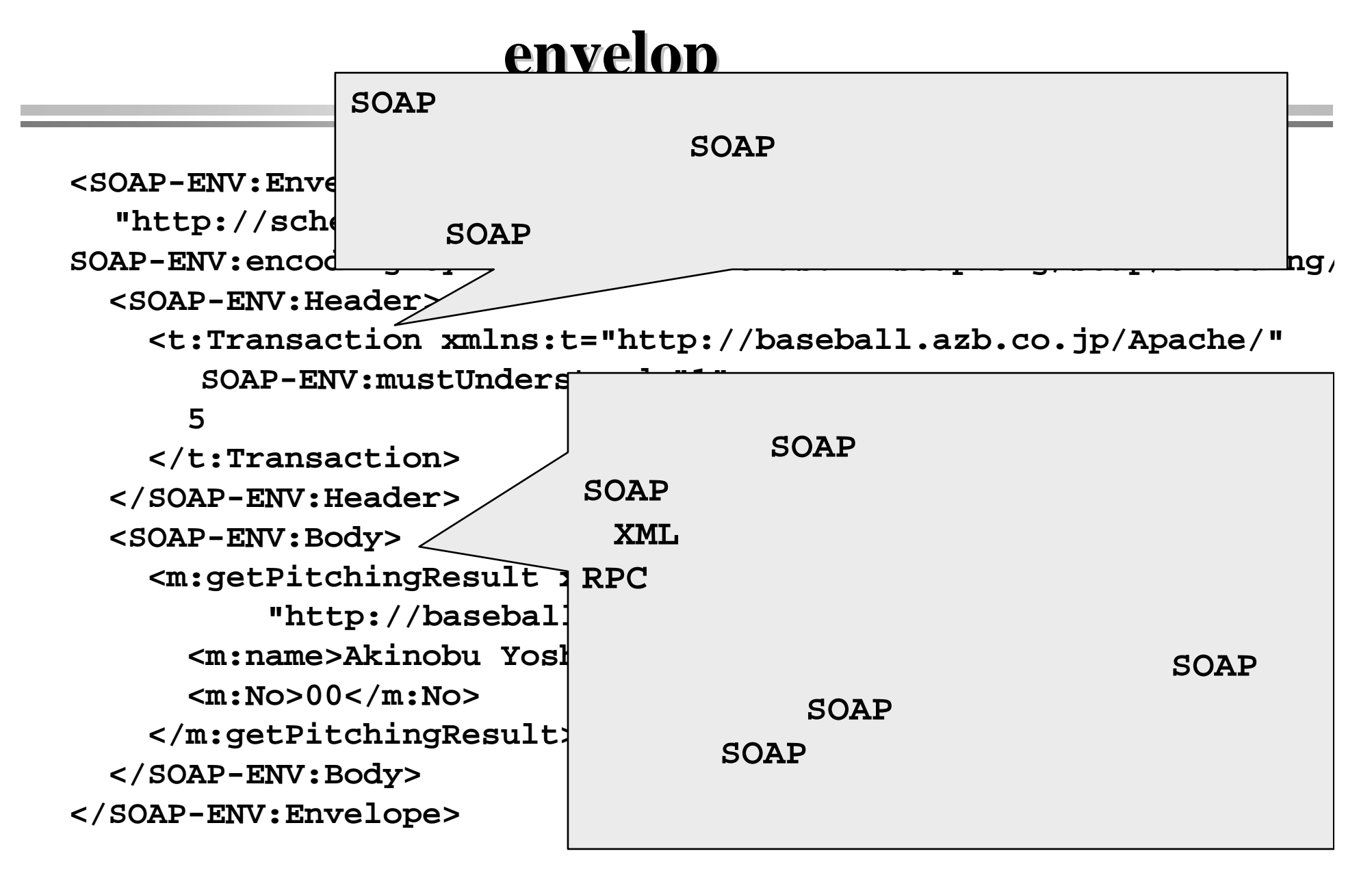

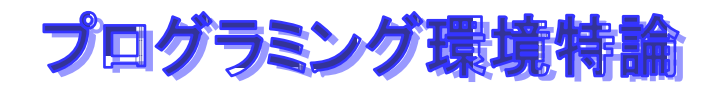

## RPC

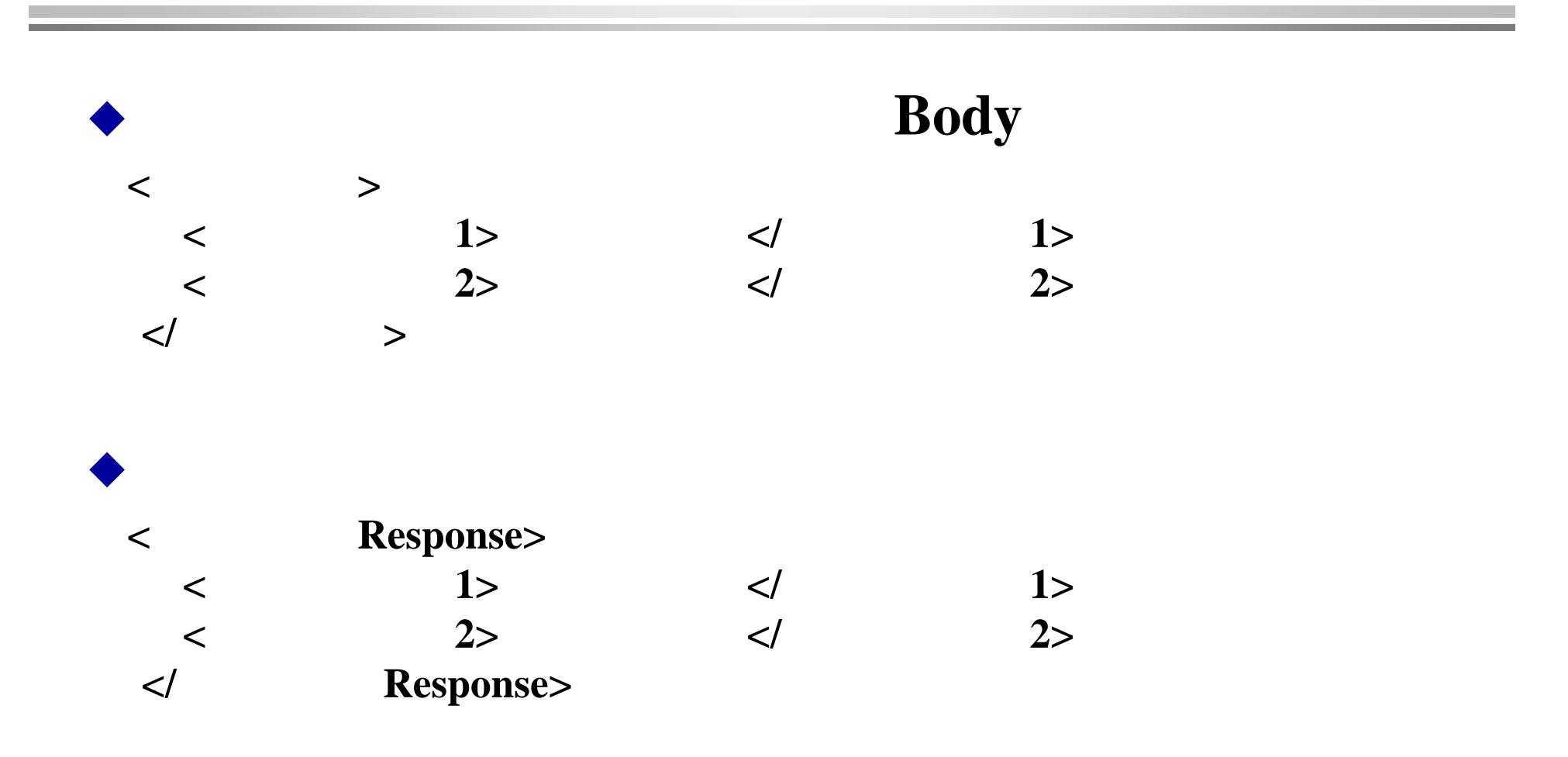

#### ♦ <sub>モニター</sub>でみることができることができることができることができることができることができることができることができることができることができることができることができることができることができることができることができることができることが

```
public class HelloService {
   public String getMessage_ja( String name ) {
       String echo = " ";
        if( name != null ) echo = name ;
        return "      " + echo + "   ";
    }
}
```
#### ♦ クライアントのコード マントのコード マントのコード マントのコード こうしゃ アイディング・スター アイディング・スター こうしゃ アイディング・スター こうしゃ アイディング・スター こうしゃ アイディング・スター

**}**

```
import java.util.*;
import java.net.*;
public class TestClient {
  public static void main( String [] args ) throws Exception {
    localhost.HelloWORDLocator locator =new localhost.HelloWORDLocator();
    URL url =new URL("http://localhost:4040/WS-I/services/HelloWORD");
    if( args.length > 1 ) url = new URL( args[1] );
    localhost.HelloService service = locator.getHelloWORD( url );
    String requestMessage ="岩本";
    if( args.length > 0 ) requestMessage = args[0];
    String resultMessage = service.getMessage_Ja( requestMessage )
    System.out.println( resultMessage ) ;
  }
```
[**HTTP Headers:]**

```
POST /WS-I/services/HelloWORD HTTP/1.0
Content-Type: text/xml; charset=utf-8
Accept: application/soap+xml, application/dime, multipart/related, text/*
User-Agent: Axis/1.0
Host: localhost:4040Cache-Control: no-cachePragma: no-cache
SOAPAction: ""Content-Length: 479
[Message Content:]
<?xml version="1.0" encoding="UTF-8"?>
<soapenv:Envelope
xmlns:soapenv="http://schemas.xmlsoap.org/soap/envelope/"
xmlns:xsd="http://www.w3.org/2001/XMLSchema" 
xmlns:xsi="http://www.w3.org/2001/XMLSchema-instance">
 <soapenv:Body>
  <ns1:getMessage_ja soapenv:encodingStyle=
"http://schemas.xmlsoap.org/soap/encoding/"
xmlns:ns1="http://localhost:8080/WS-I/services/HelloWORD">
   <in0 xsi:type="xsd:string">岩本</in0>
  </ns1:getMessage_ja>
 </soapenv:Body>
</soapenv:Envelope>
```

```
[HTTP Headers:]
   HTTP/1.1 200 OK
Content-Type: text/xml; charset=utf-8
   Date: Thu, 04 Sep 2003 12:43:22 GMT
   Server: Apache Coyote/1.0
   Connection: close[Message Content:]
   <?xml version="1.0" encoding="UTF-8"?>
   <soapenv:Envelope
   xmlns:soapenv="http://schemas.xmlsoap.org/soap/envelope/"
   xmlns:xsd="http://www.w3.org/2001/XMLSchema"
   xmlns:xsi="http://www.w3.org/2001/XMLSchema-instance">
    <soapenv:Body>
     <ns1:getMessage_jaResponse soapenv:encodingStyle=
   "http://schemas.xmlsoap.org/soap/encoding/"
   xmlns:ns1="http://localhost:8080/WS-I/services/HelloWORD">
      <getMessage_jaReturn xsi:type="xsd:string">
     </getMessage_jaReturn>
     </ns1:getMessage_jaResponse>
    </soapenv:Body>
   </soapenv:Envelope>
```
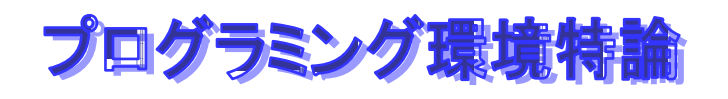

Web

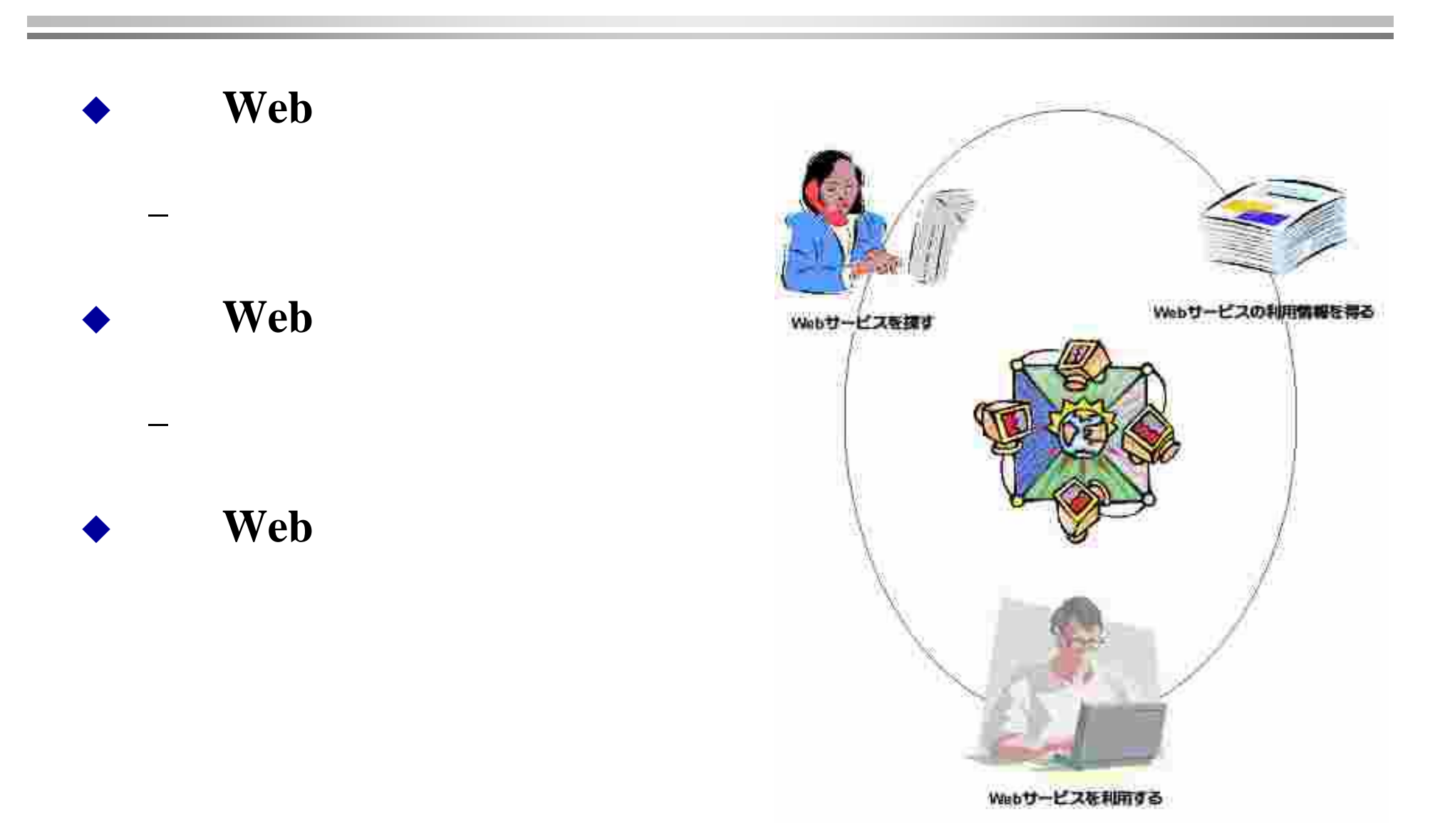

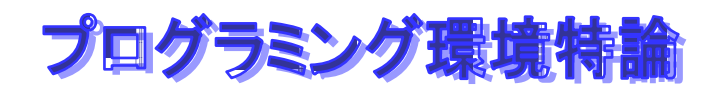

## **UDDI**

- $\begin{array}{c} \bullet \\ \bullet \end{array}$  **UDDI**(**Universal Description, Discovery and Integration**)
- ♦ **http://www.uddi.org/**

トライト しゅうしゅう しゅうしゅう しゅうしゅう しゅうしゅう しゅうしゅう しゅうしゅうしゅうしゅ

イエローページ しゅうしゅう しゅうしゅう しゅうしゅう しゅうしゅう しゅうしゅう しゅうしゅう しゅうしゅうしゅう しゅうしゅうしゅうしゅうしゅうしゅうしゅ

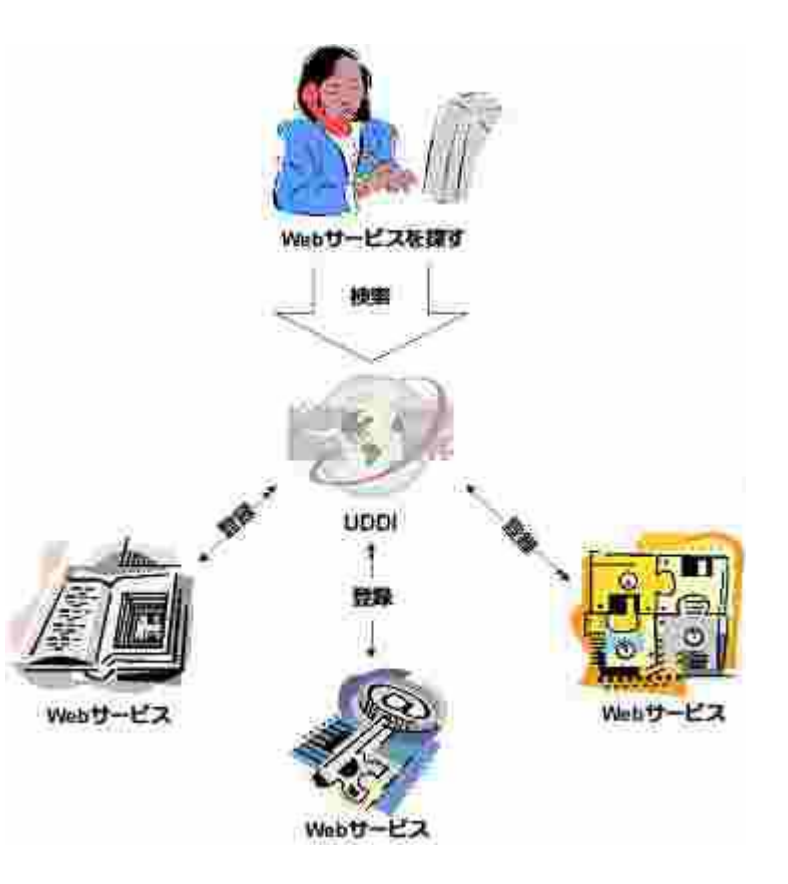

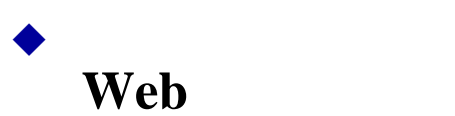

♦

♦

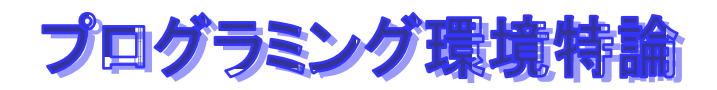

## **JAX-RPC**

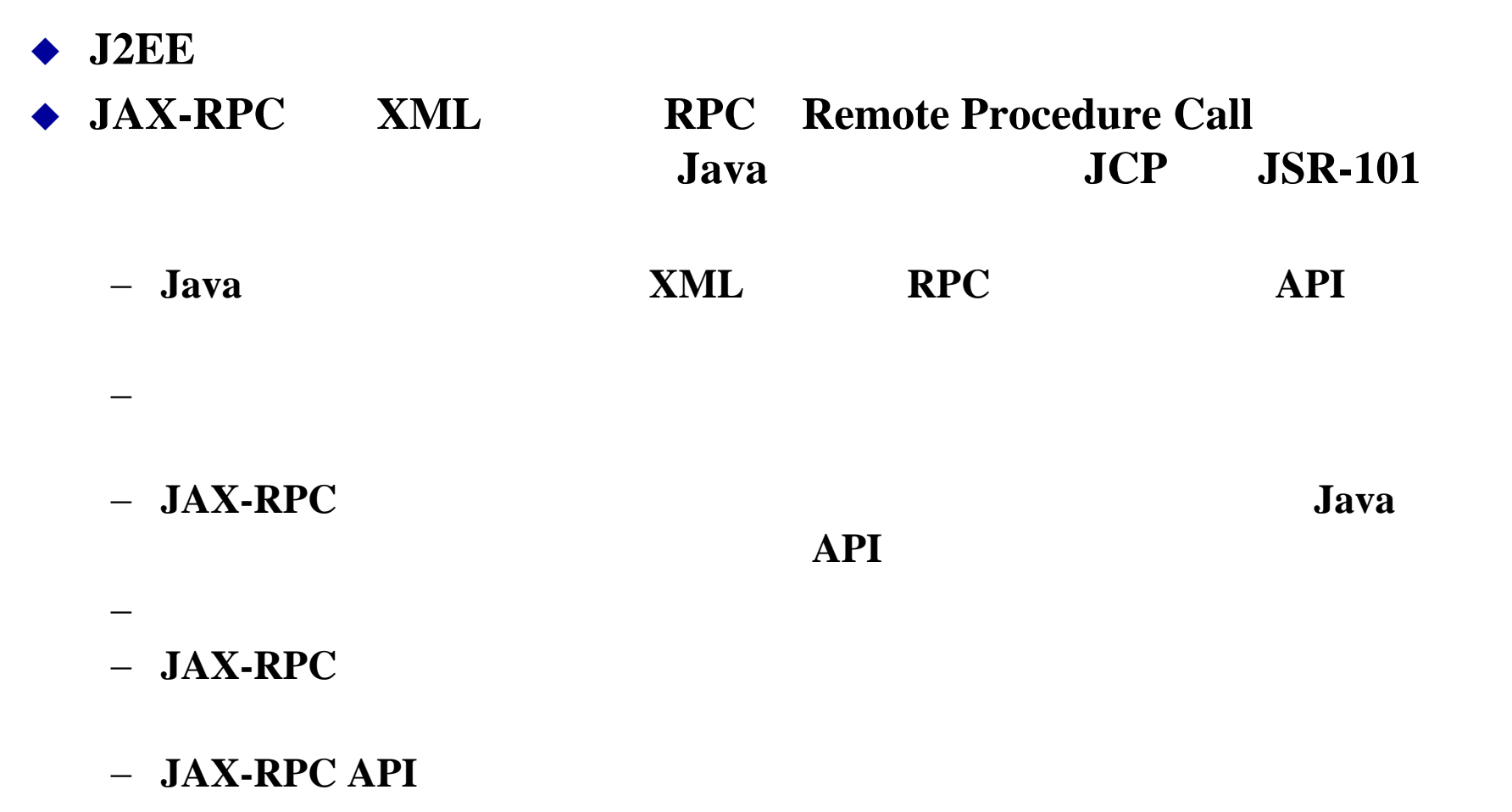

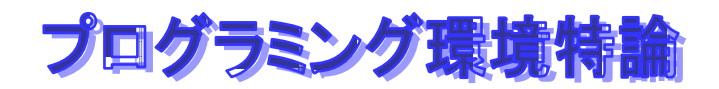

## **JAX-RPC**

♦ **JAX-RPC** RPC Web **SOAP WSDL UDDI** <u>SOAP WSDL</u>

JNDI

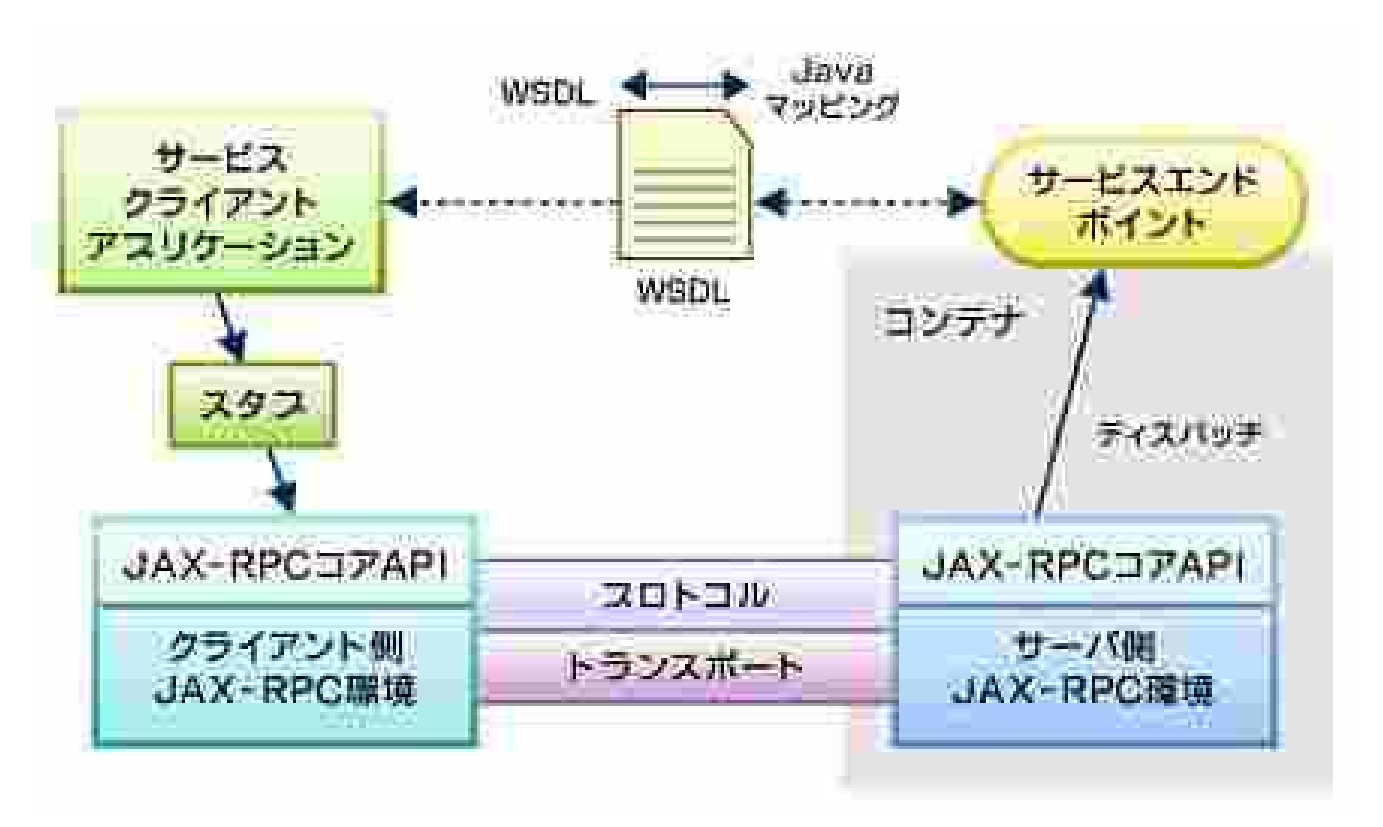

## **JAX-RPC**

スタブをつくることもできるし、動物に呼び出すこともできるし、動物に呼び出すこともできるし、動物に呼び出すこともできるし、動物に呼び出すこともできるし、動物に呼び出すこともできるし、動物に呼び出すこともで

◆ JAX-RPC Web

interface

ス・エンドポイント・インターフェイス(**SEI**)」といいます。

♦ クライアント側のAPI

♦

- − javax.xml.rpc.Stub
- − **javax.xml.rpc.Call**
- − javax.xml.rpc.Service
- − javax.xml.rpc.ServiceFactory
- − **javax.xml.rpc.JAXRPCException**クラス

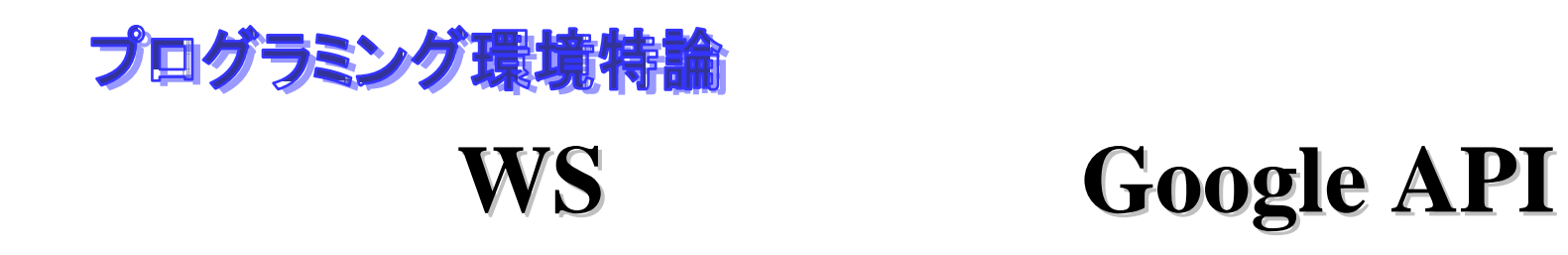

**http://www.google.com/apis/index.html**

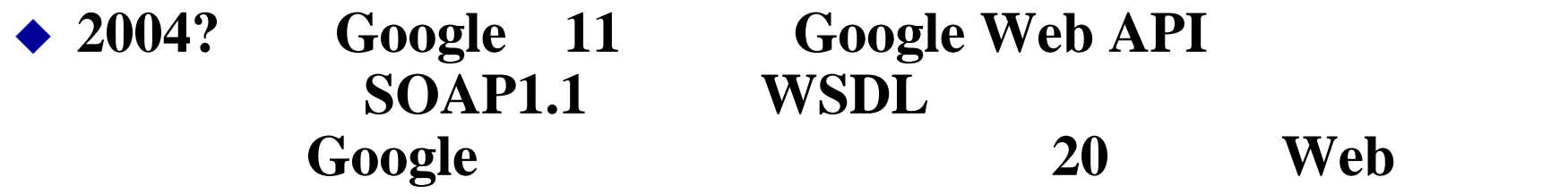

**Netscape** 

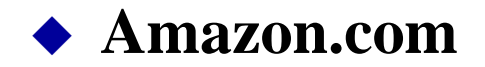

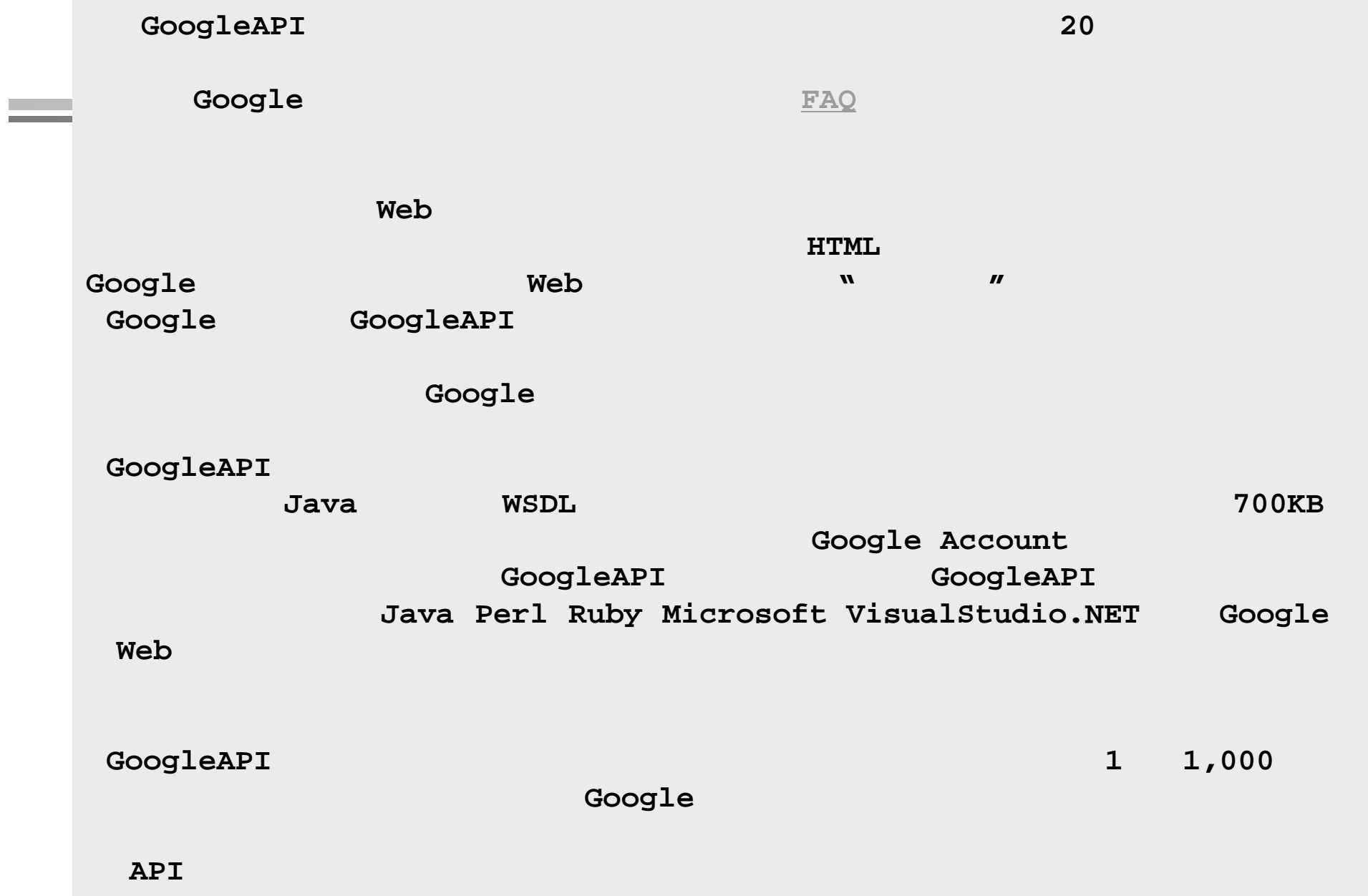

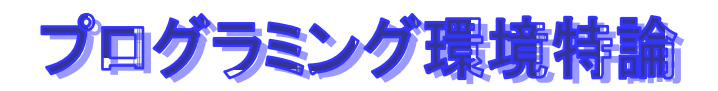

## **WS-Security**

- $\bullet$  Web
	- − **SOAP HTTP** 2
	- − **HTTPS**を使えばいい?
		- $\blacksquare$  $\blacksquare$ **HTTP**
- ◆ WS-Security **SOAP Header Example Header**

**EXECUTE SOAP** 

**SOAP** 

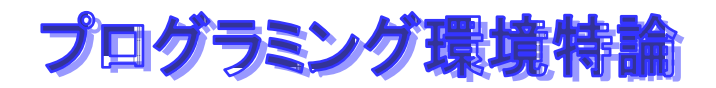

## **WS-Security**

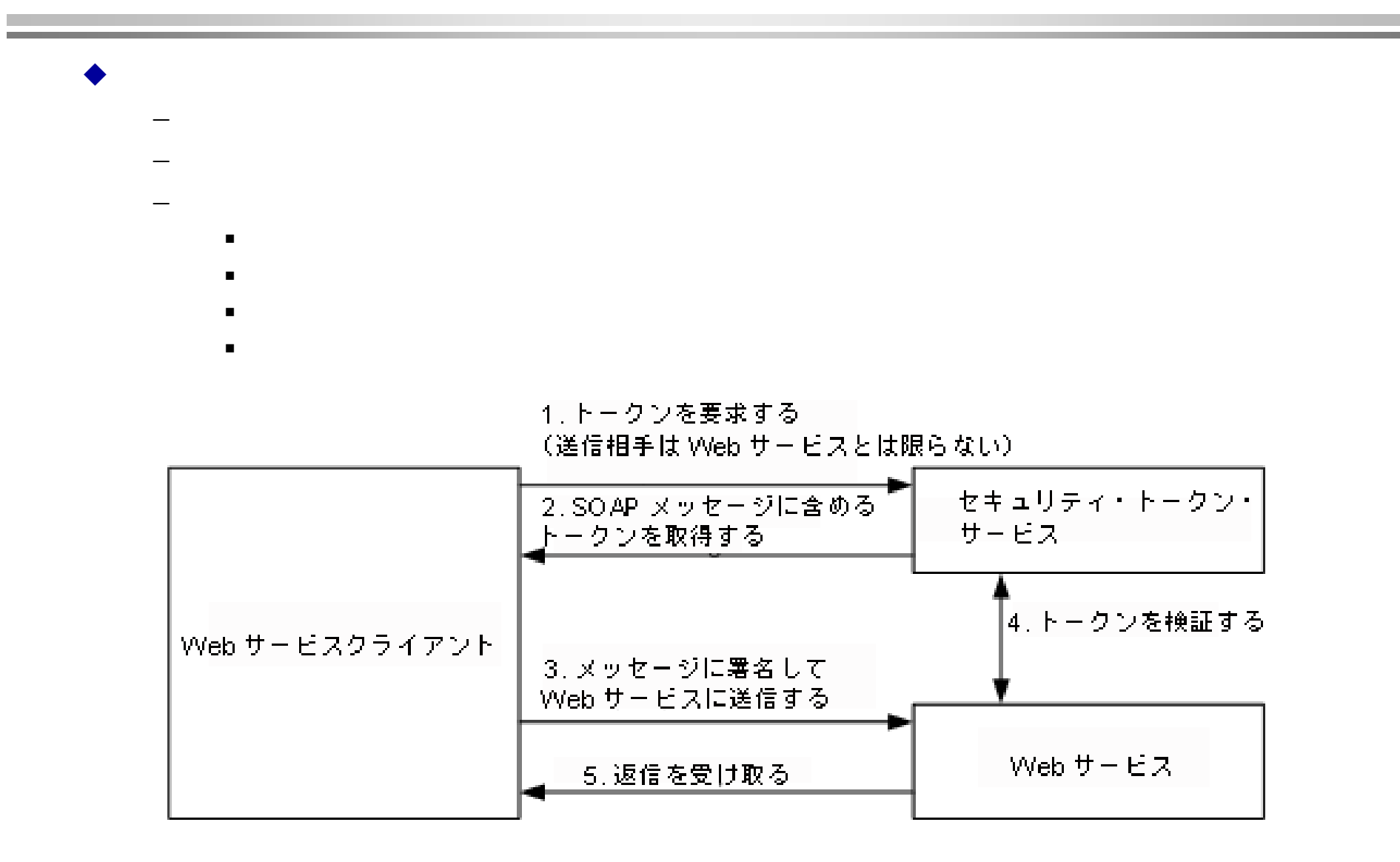

```
<?xml version="1.0" encoding="utf-8" ?>
<soap:Envelope
     xmlns:soap="http://schemas.xmlsoap.org/soap/envelope/"
     xmlns:xenc="http://www.w3.org/2001/04/xmlenc#">
     <soap:Header
         xmlns:wsse="http://schemas.xmlsoap.org/ws/2002/07/secext"
         xmlns:wsu="http://schemas.xmlsoap.org/ws/2002/07/utility">
         <wsu:Timestamp>
             <wsu:Createdwsu:Id="Id-3beeb885-16a4-4b65-b14c-0cfe6ad26800">2002-08-22T00:26:15Z</wsu:Created>
             <wsu:Expires
                 wsu:Id="Id-10c46143-cb53-4a8e-9e83-ef374e40aa54">2002-08-22T00:31:15Z</wsu:Expires>
         </wsu:Timestamp>
         <wsse:Security soap:mustUnderstand="1" >
             <xenc:ReferenceList><xenc:DataReferenceURI="#EncryptedContent-f6f50b24-3458-41d3-aac4-390f476f2e51" />
             </xenc:ReferenceList>
             <xenc:ReferenceList><xenc:DataReferenceURI="#EncryptedContent-666b184a-a388-46cc-a9e3-06583b9d43b6" />
             </xenc:ReferenceList>
         </wsse:Security>
     </soap:Header>
     <soap:Body>
```
**<xenc:EncryptedData**

**<soap:Body>**

**<xenc:EncryptedData**

**Id="EncryptedContent-f6f50b24-3458-41d3-aac4-390f476f2e51" Type="http://www.w3.org/2001/04/xmlenc#Content"> <xenc:EncryptionMethod Algorithm= "http://www.w3.org/2001/04/xmlenc#tripledes-cbc" /> <KeyInfo xmlns="http://www.w3.org/2000/09/xmldsig#"> <KeyName>Symmetric Key</KeyName> </KeyInfo> <xenc:CipherData> <xenc:CipherValue >InmSSXQcBV5UiT... Y7RVZQqnPpZYMg==</xenc:CipherValue> </xenc:CipherData> </xenc:EncryptedData> </soap:Body> </soap:Envelope>**

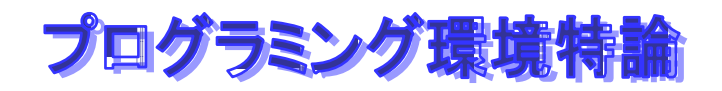

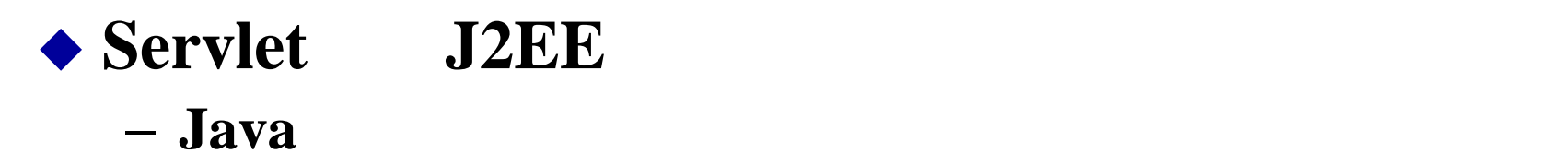

◆ Web Service <u>↓ 2000 Web Service</u>

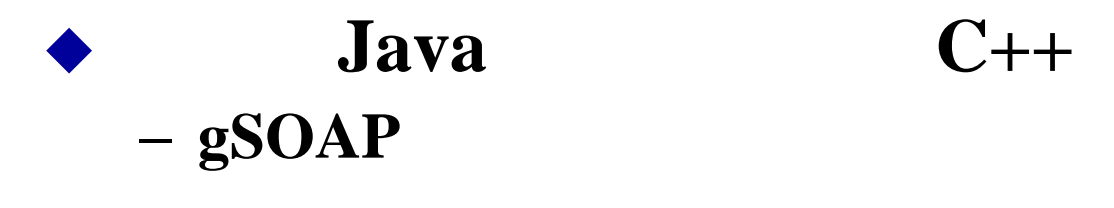

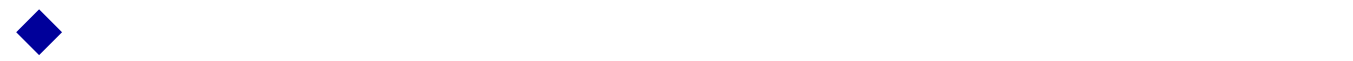